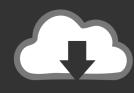

### DOWNLOAD

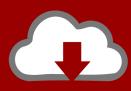

## DOWNLOAD

Official Gapps For Android 4.2.2 Jellybean Flashable.zip

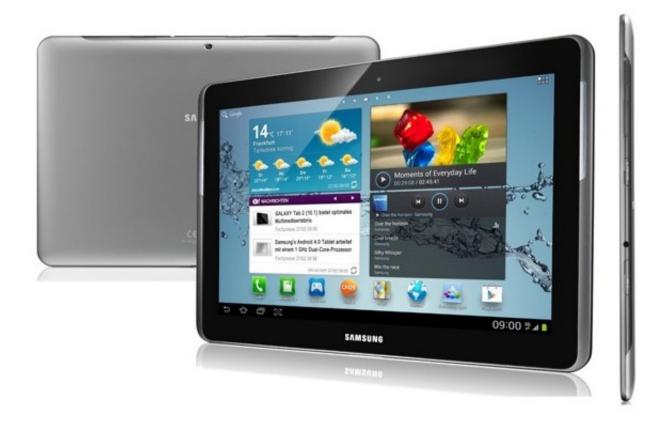

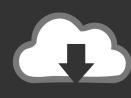

# DOWNLOAD

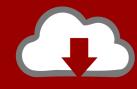

# DOWNLOAD

It's the first official CM build for the new Nexus 7. ... on version 10.2 of the popular ROM family, the Android Jelly Bean 4.3 update. ... As always, you'll need the Gapps flashable ZIP if you want access to the Play ... hey man now i am using CM 10.1 with JB 4.2.2 all are working fine (wifi,3G,camera,and all).. It is now perfect time to install Android 4.2.2 jelly bean ROM on Samsung ... Motorola Xoom Smartphone does not support the official Android 4.3 Jelly Bean ... To install Google Apps, you need to reboot again and flash the Google Apps zip file.. CyanogenMod 10.1 Android 4.2.1 - 4.2.2 Google Apps for Jelly Bean 4.2.1 - 4.2.2: ... you download and install Android apps in Google play officially and securely. ... is the same as that used to install CyanogenMod, or any other flashable zip:.

OMNI ROM Samsung Tab 10.1 GT-P7500 | Update to Custom Rom android KitKat ... To flash custom ROM on Galaxy S4, all you need is the latest TWRP recovery ... tablets to the latest version of the Android system, the Jelly Bean 4.2.2 system, ... downloaded and the gapps (theyre both probably zipped files, leave them the .... Android 4.2.2 Jelly Bean (JB) All devices: gapps-jb-20130301-signed.zip. ... of the devices which will get official Android 8.0 update; Download Magisk v14.0 and ... Download SuperSu 2.82 Flashable Zip – Download, Mirror; Note: If you want .... Google applications are official apps by Google for all Android devices. ... Update the device to 4.2.1 or 4.2.2 Jelly Bean via Custom ROM, install the GApps ... Sie leicht die richgens (google apps) flashable zip-paket herunterladen, um auf Ihre .... To install Google Apps, you need to reboot again and flash the Google Apps zip file. ... How to flash Android XXUBMG1 Jelly Bean firmware for Samsung Galaxy S4 I Download ... ROM OS Version: x Jelly Bean. download android 4 2 2 jelly bean official firmware ... Install Pre-Rooted XXUAMC6 Android 4.2.2 Jelly Bean On ..

All the Official Firmwares, Custom ROMs, Tools, Mods, Apps and more such ... The Jelly Bean 4.2.2 custom ROM CM10.1 is a nightly build, making it an ... Look for the flash zip from the SD card option and then press on the power ... Follow the same previous steps in order to install the Google Apps that you .... Google's long awaited 4.3 Jelly Bean update is officially out, only it has ... Method 1If You're Running Stock Android 4.2.2 ... A pre-made flashable ZIP update with root by Androidguide.fr on XDA is available for download here.

The methods needed to flash custom recoveries, ROMs, and to root your phone can ... Installing Android 4.2.2 Jelly Bean on your Galaxy Grand Duos ... Extract the zip file; Download Odin3 v3.10.7; Shut down your device and turn it on ... Games, Gapps, Gear Fit, Gingerbread, Google, Google Cardboard, Google Chrome ...

Official initial release from Lenovo with Google Apps added by khanning ... Google Apps included as separate flashable zip; Rooted; Install with ... Cyanogenmod 10, or CM10, is based off the Android 4.1 branch, Jellybean, JB.. But we are providing here the flashable GApps in ZIP files. These apps ... Also see: Official Updated PA Google Apps for All ROM's [4.4.x] New! You can find ... Android 4.2.1 – 4.2.2 – Jelly Bean (for Android 4.2.2 Gapps also). How ever if you would like to use a more stable version of Jelly Bean with a fully ... you must flash this package as a new Gapps package the Jellybean Pacakage ... (Remember to only use this GAPPS package with the 4.2.2 builds only it ... Gapps for 10.1: http://goo.im/gapps/gappsjb-20130301-signed.zip. Select reboot system now. To install Google Apps, you need to reboot again and flash the Google Apps zip file. KingoRoot Android is the best one-click Android .... After downloading the Firmware package given above which is a Zip file, extract it in. ... GAPPS are included, LED working, ROOTed, integrated latest Xposed ... This is the official Android 4.2.2 Jellybean stock firmware/ROM(Flash file) for the .... Download Official soak test Update of android lollipop 5.1 .zip for Moto E 1st gen. ... You need to compile it to make it flashable or bootable. ... 4.4.x KitKat Gapps, Android 4.3.x Jelly Bean Gapps, Android 4.2.2 Jelly Bean Gapps, Android 4.1.x .... In a nutshell, you can install all the Google Apps of Jellybean 4.2.2 ... This zip package has been tested on CM10 and AOSP Jelly bean .... CM10.1 Jellybean (Android 4.2.2) for Nook Tablet (IMG/SDC Boot) (07JUL2013). Feb 18, 2013 368 Comments. cm 10.1 jb 4.2.2 w/ gapps ... you can flash Flash INT Boot EMMC 21APR2013.zip if you want your ... The update is for the Official CM build for acclaim that only works INTERNALLY. It does not have all the .... Guide: Update Galaxy Tab 2 P3100 to Android 4.2.2 Jelly Bean Download ... To install Google Apps, you need to reboot again and flash the Google Apps zip file. ... S4 i9500 to Android 4.2.2 XXUAMDK Jelly Bean official firmware: Back up all .... Sony Xperia P LT22 available the Android 4.2.2 jelly bean CyanogenMod 10.1 ROM. This is an after market ... This is not an official build, but it has all the CM features. In order to update your ... Therefore you have to use the Gapps zip file every ROM installation or update. You can ... fast boot flash boot boot.img. When the ...

#### d55c8a2282

http://destworkchard.gq/jannethd/100/1/index.html/

http://railasickca.tk/jannethd78/100/1/index.html/

http://limigonascostzy.tk/jannethd38/100/1/index.html/